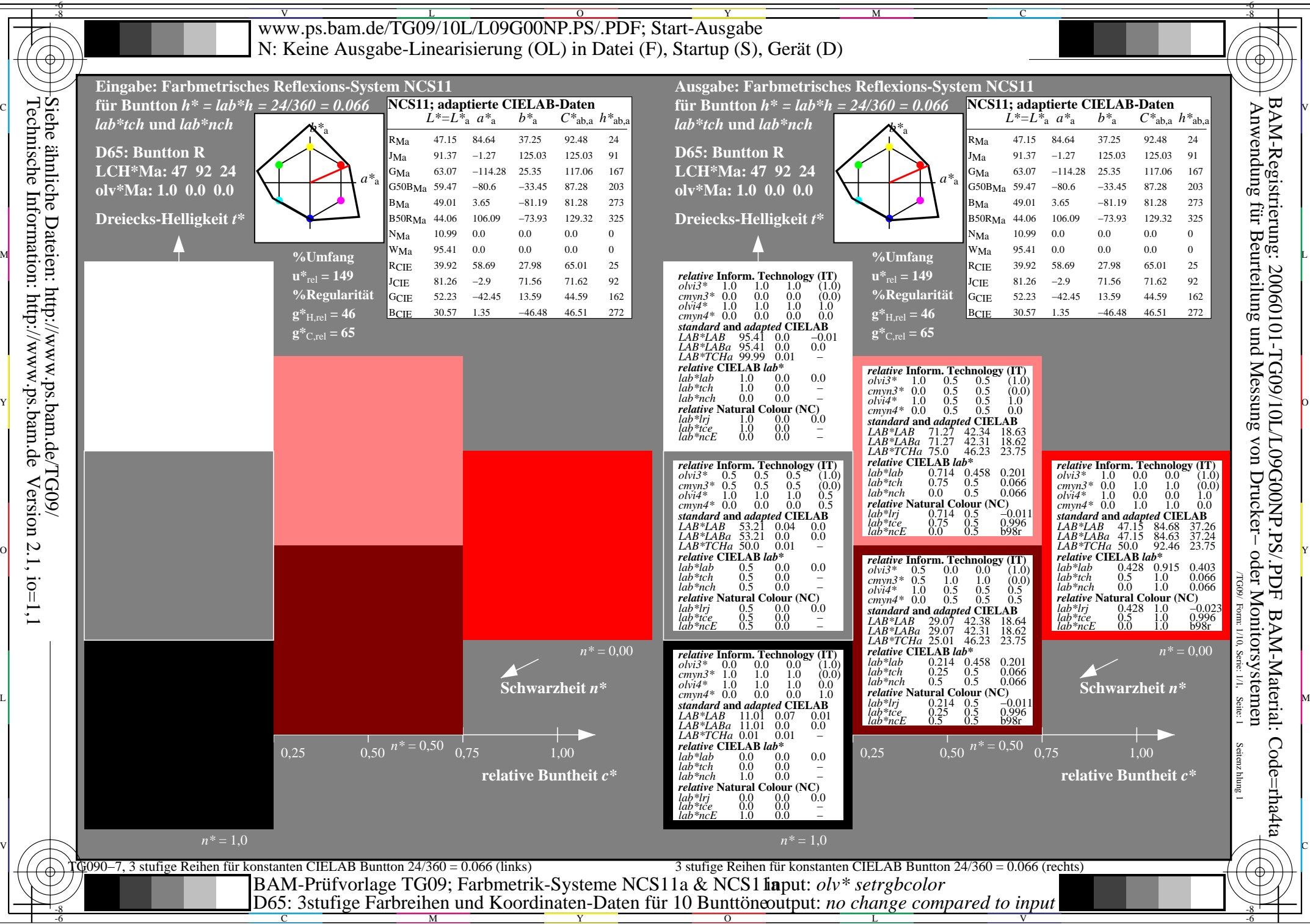

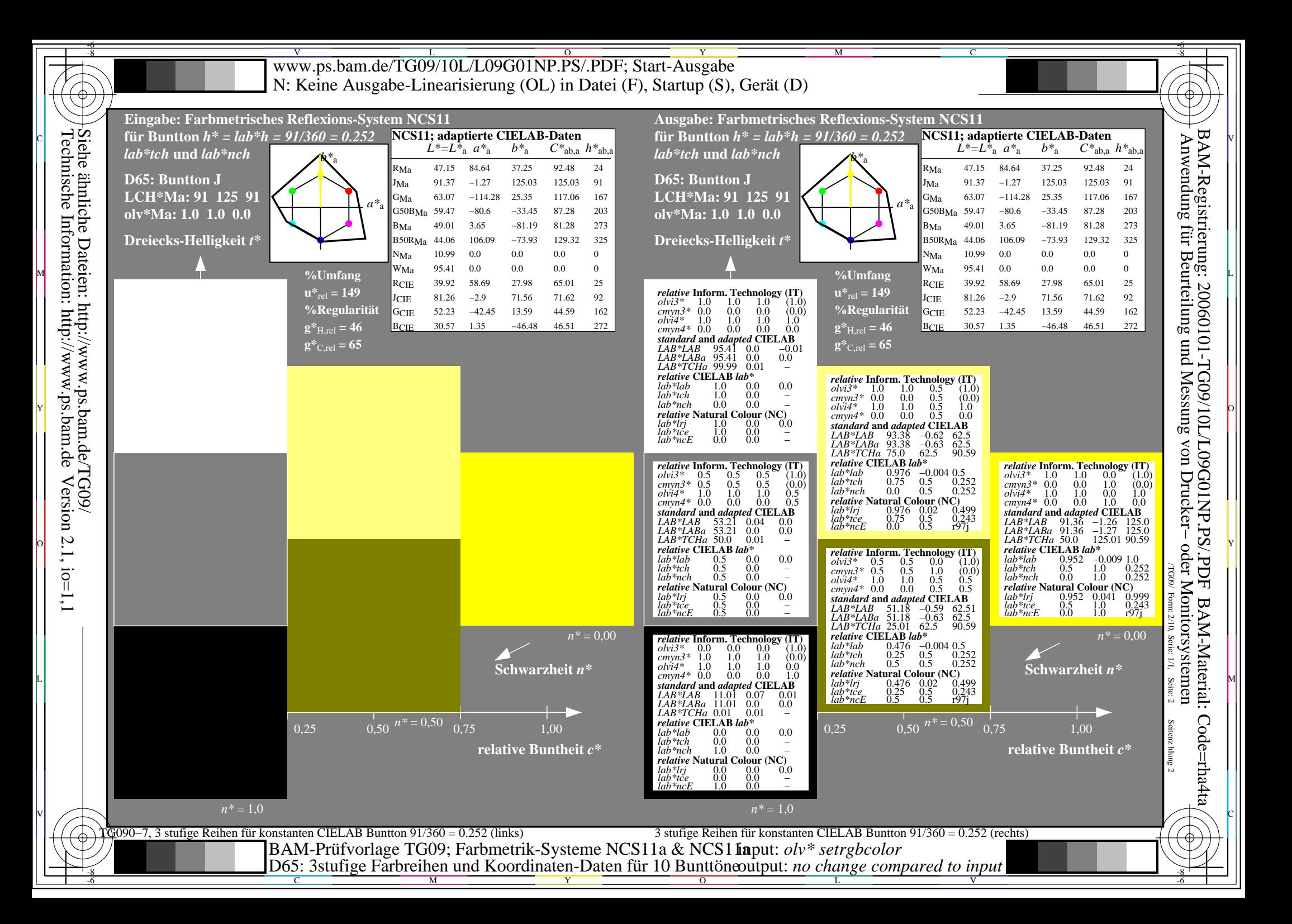

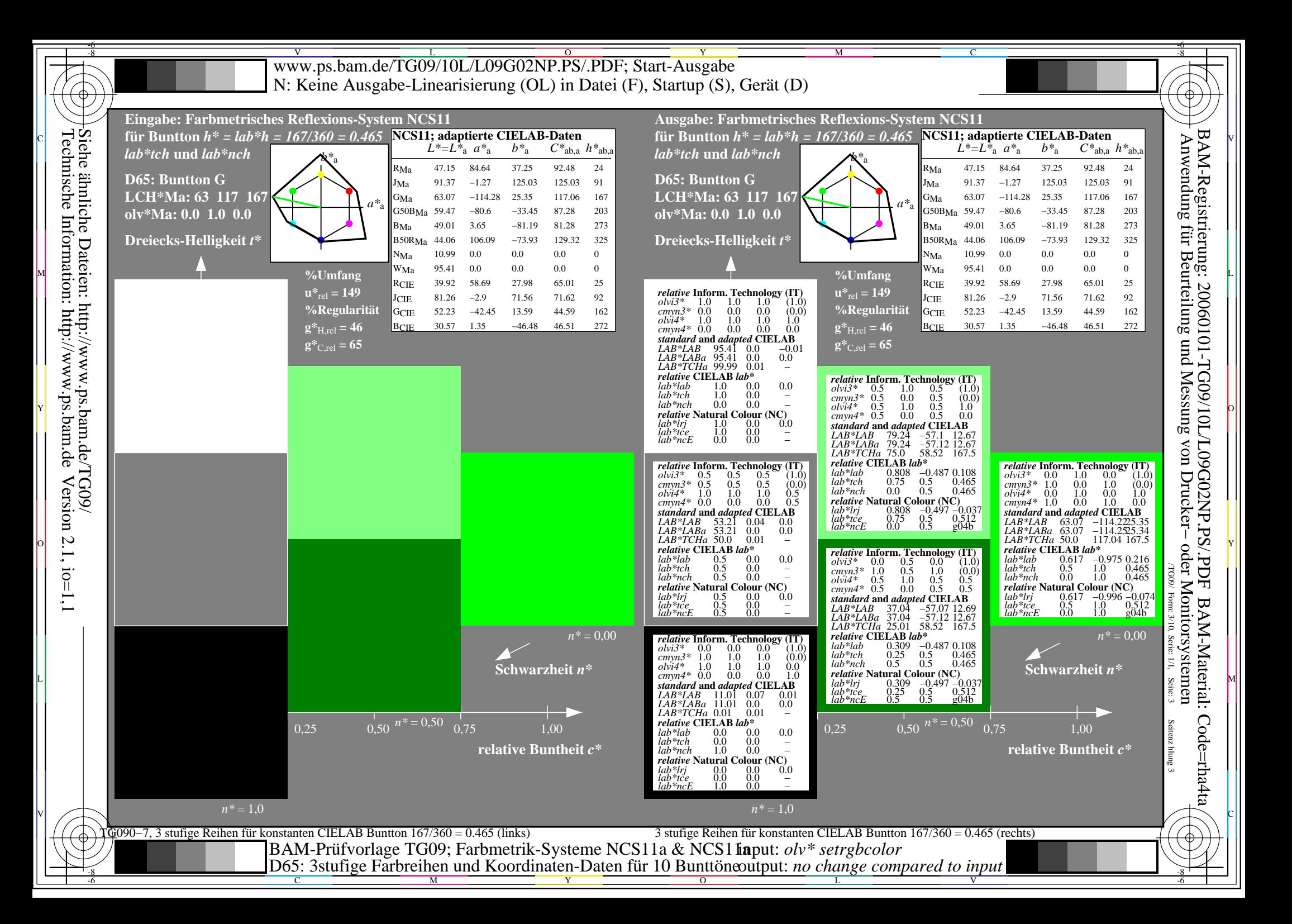

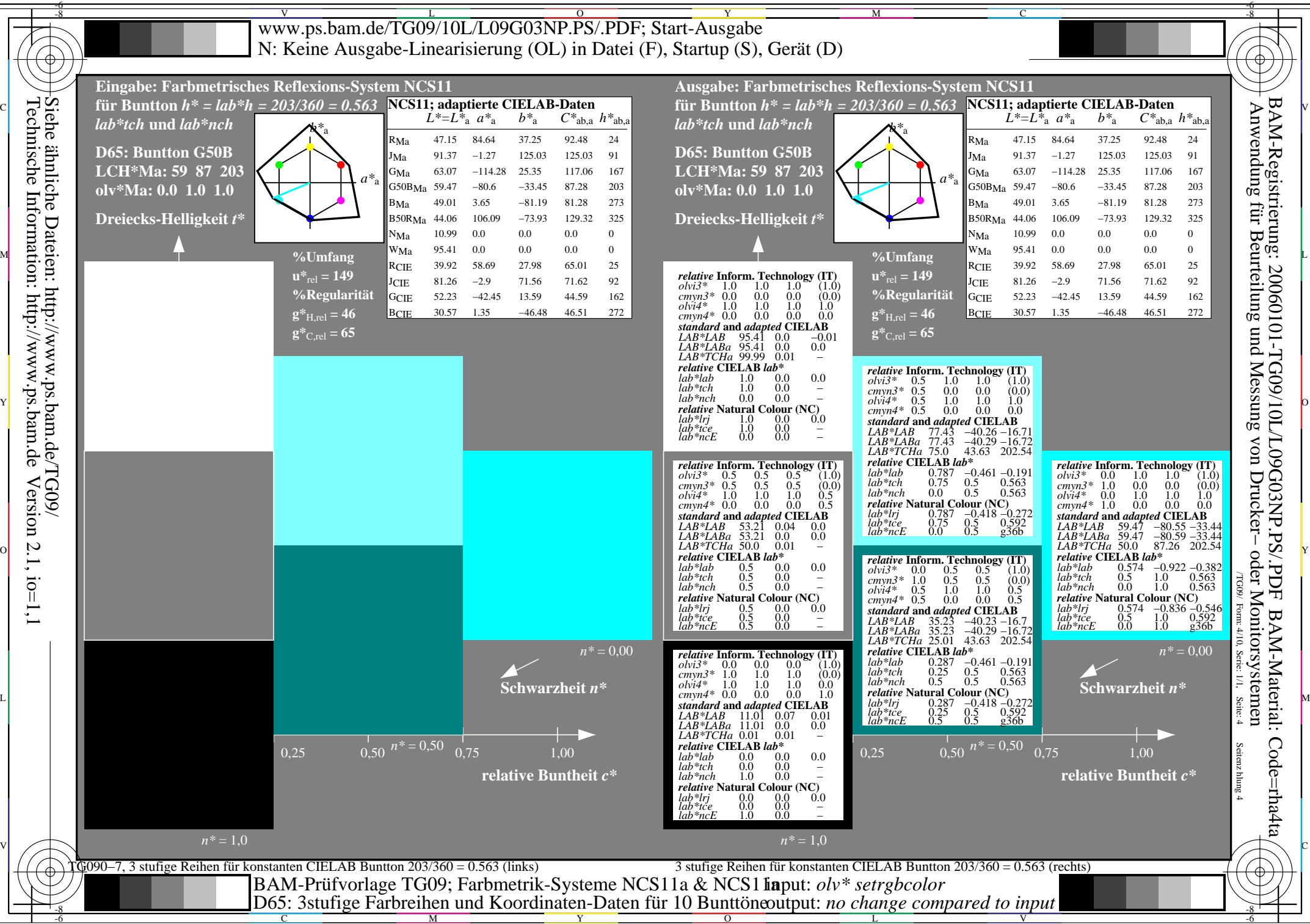

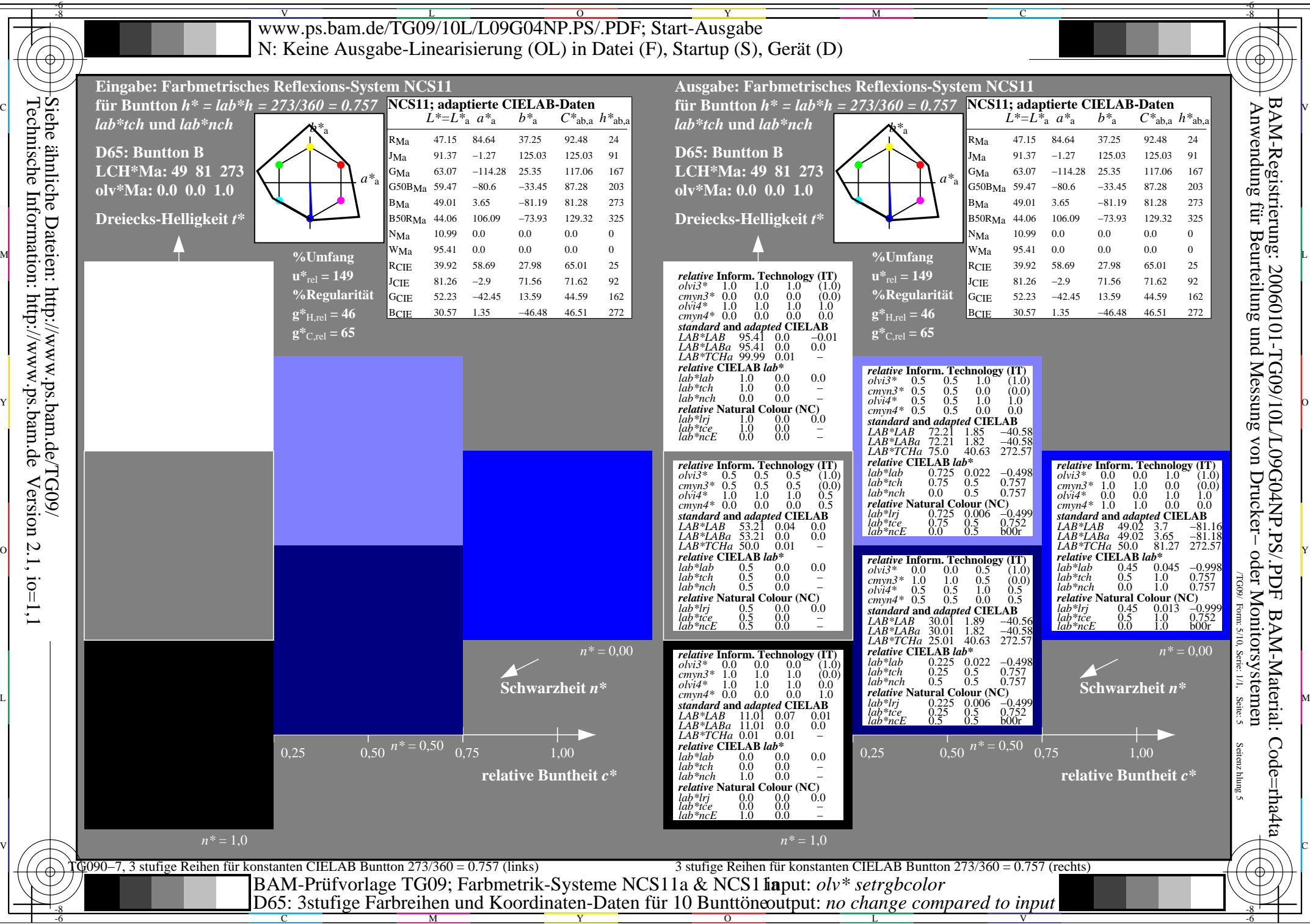

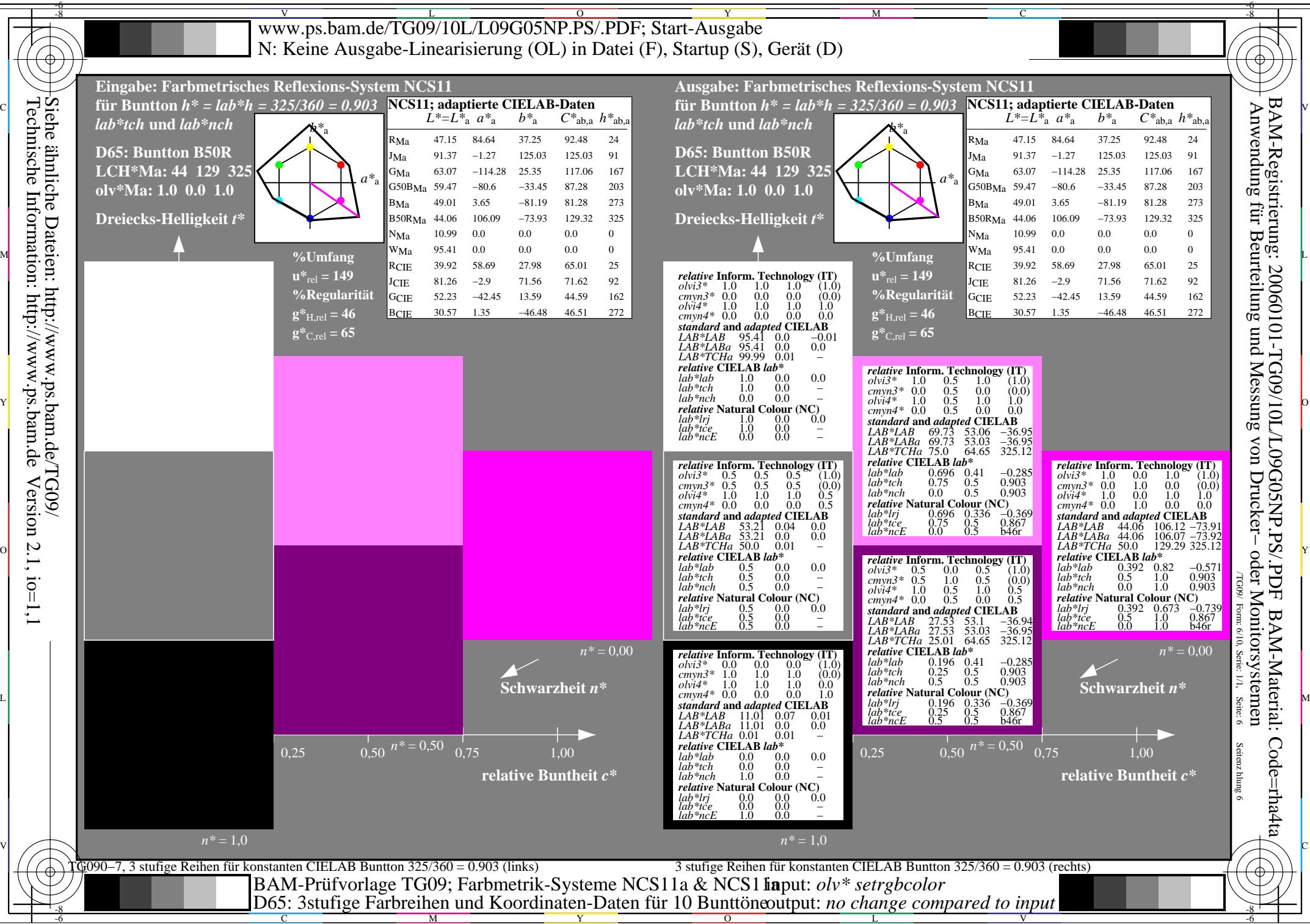

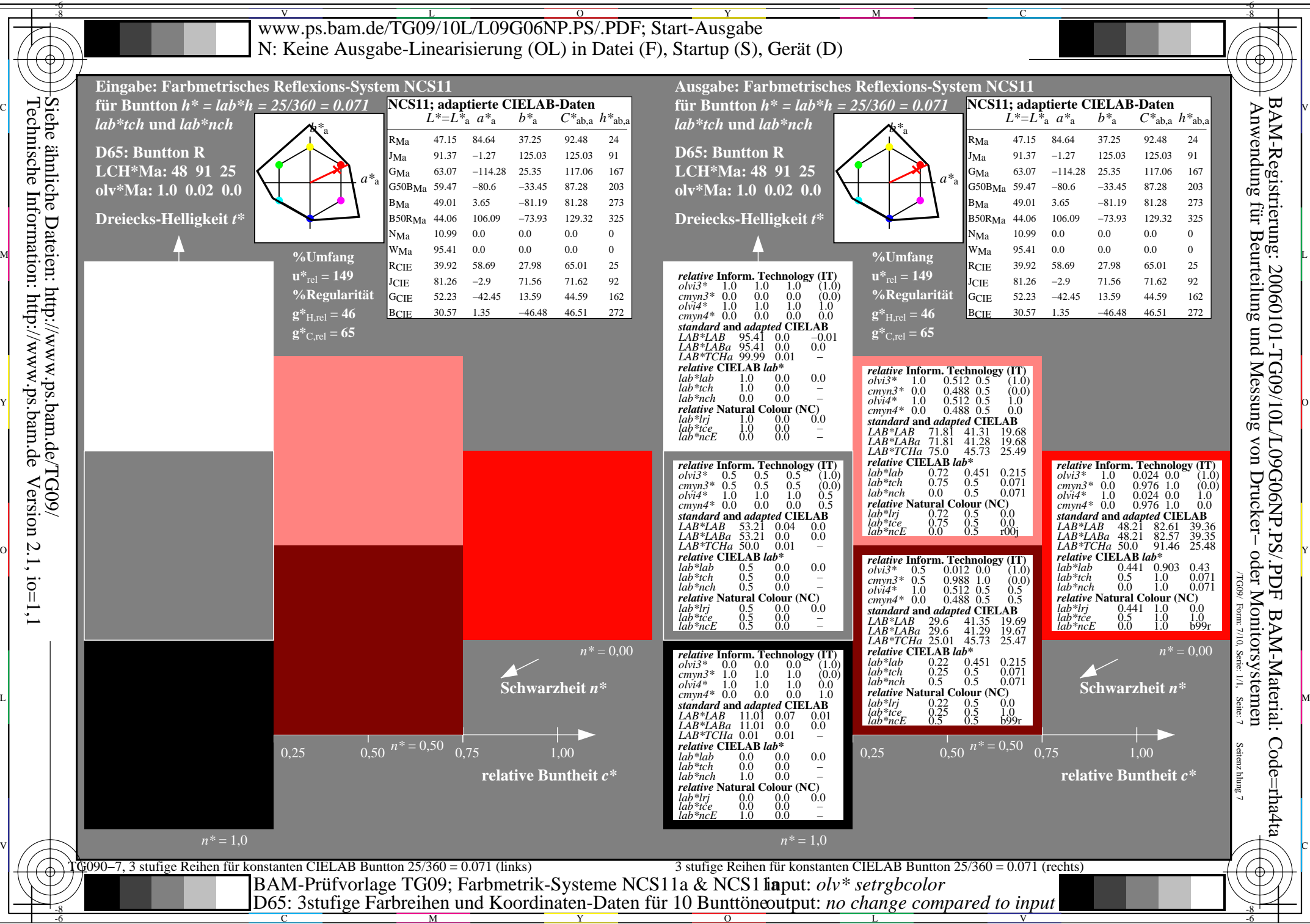

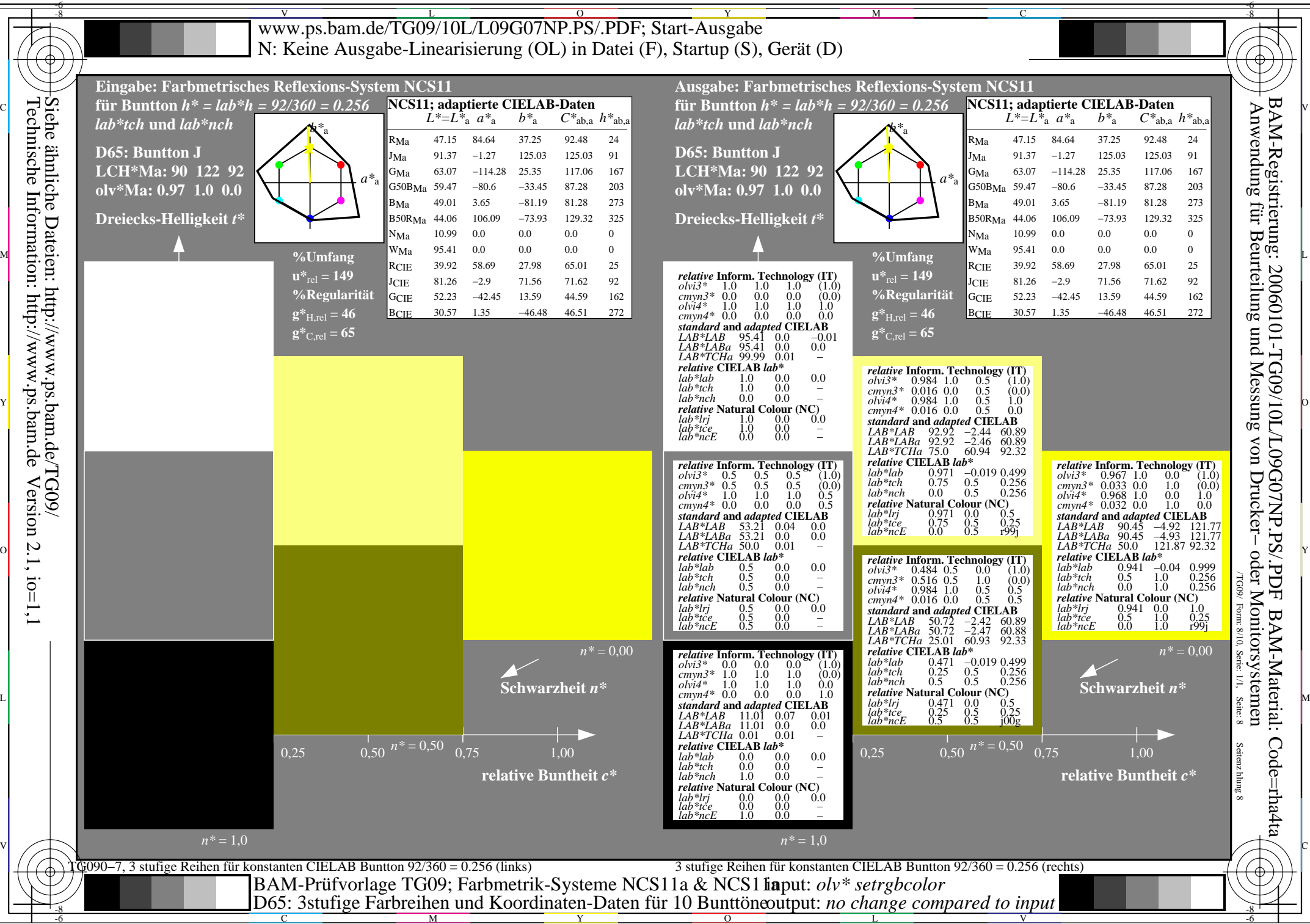

 $\overline{O}$ L

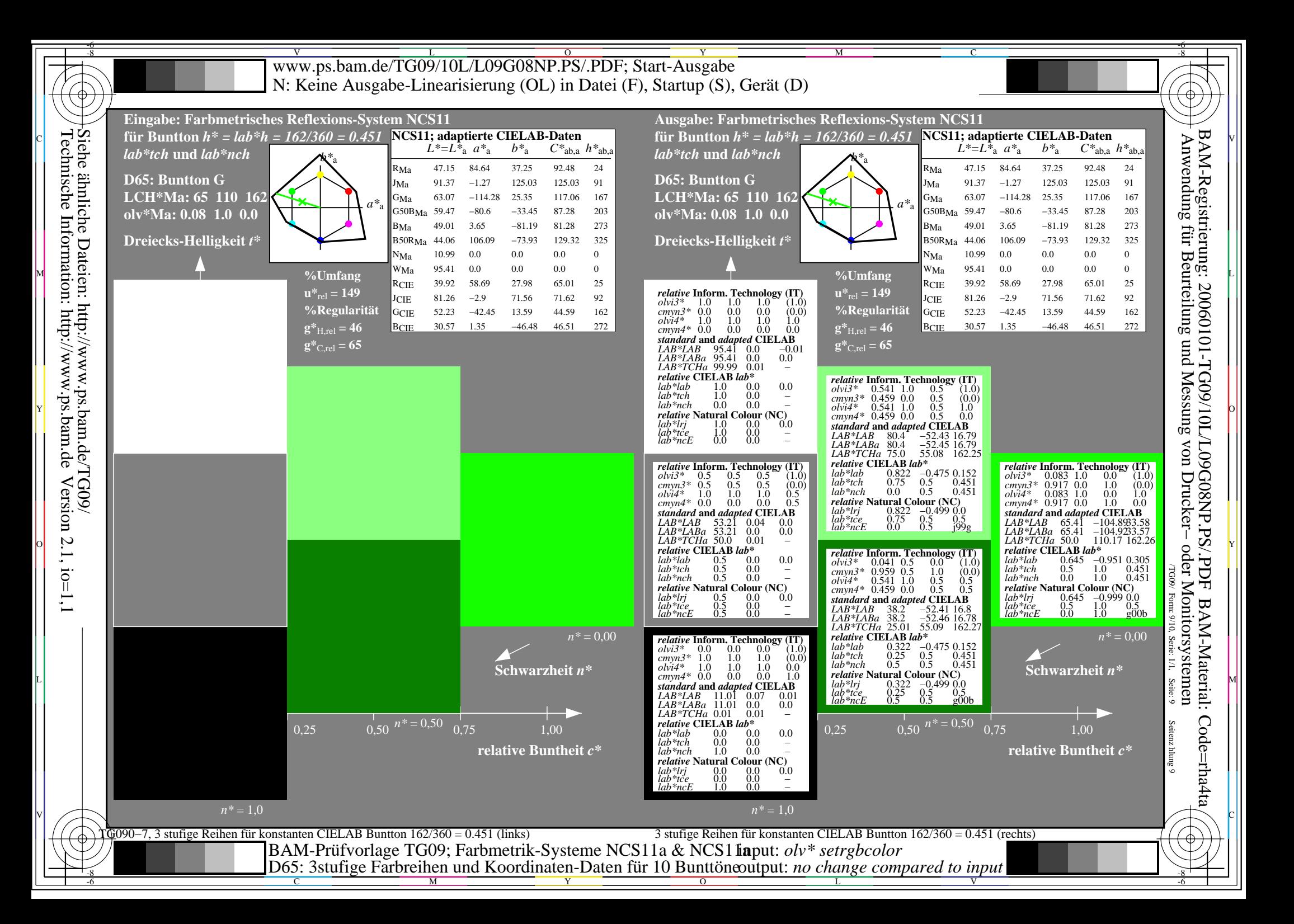

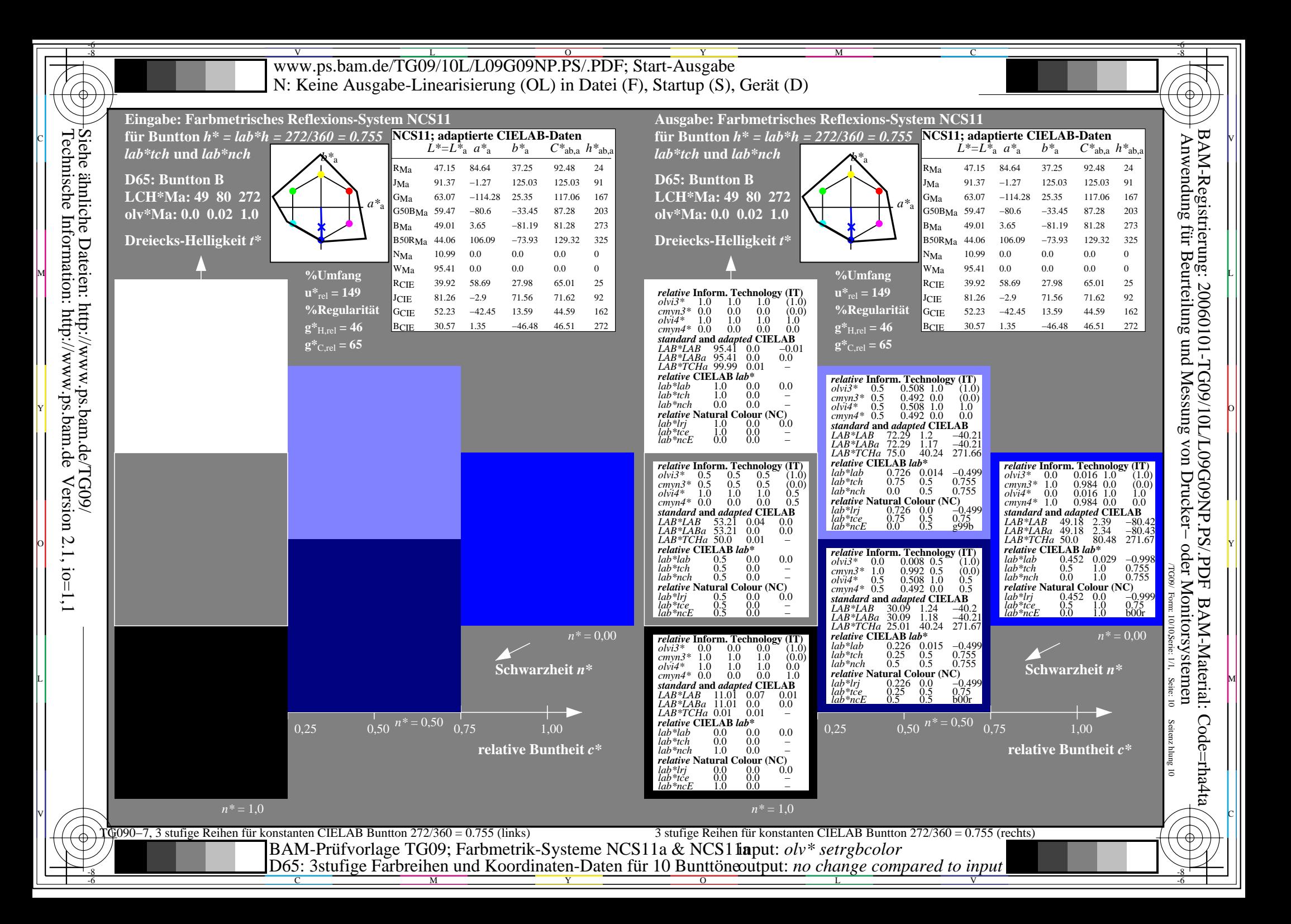